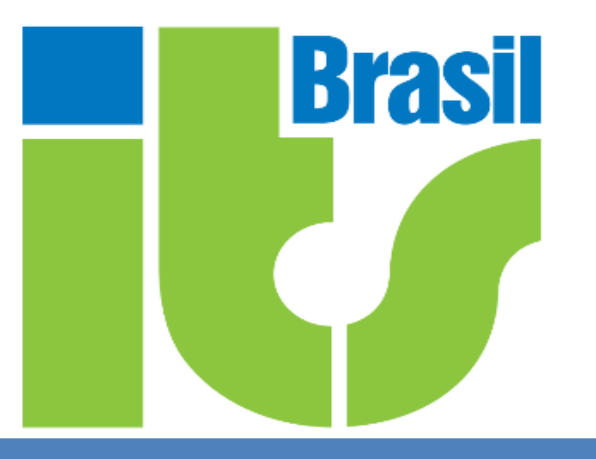

*Conhecendo a importância do correto uso e anúncio nos servidores de Looking Glass - Contribuindo para um ecossistema colaborativo e eficaz para análise de problemas de roteamento na Internet.*

# **FRANCISCO JOSE BADARÓ VALENTE NETO**

**[francisco@itsbrasil.net](mailto:francisco@itsbrasil.net)**

**IX FÓRUM REGIONAL SC <https://regional.forum.ix.br/27-SC/>**

# **QUEM SOU EU ?**

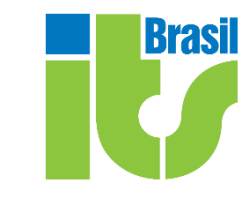

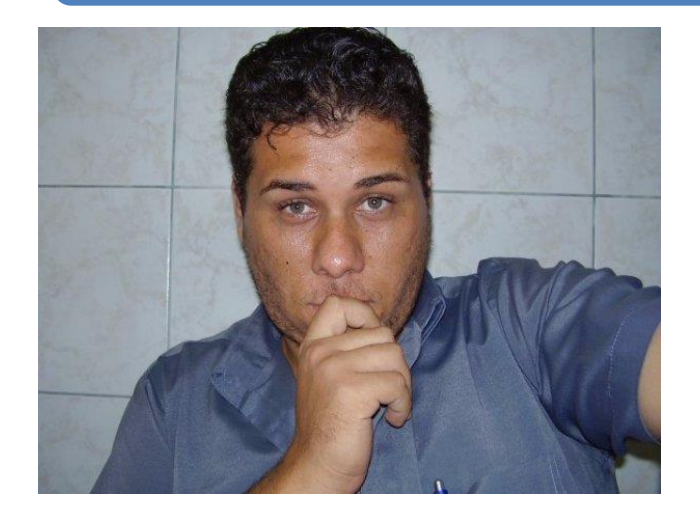

#### *Francisco José Badaró Valente Neto*

- ❑ **Mestrando em Sistemas e Computação (***Strictu Sensu***)**
- ❑ **MBA em Gestão Política, Planejamento Estratégico e Inteligência Estratégica . MBA em Sistemas e Telecomunicações**
- ❑ **Especialista (***Lato Sensu***) em Sistemas e Computação, Especialista (***Lato Sensu***) em Redes e Telecomunicações.**
- ❑ **Bacharel em Ciências da Computação**
- ❑ **Tecnólogo em Análise e Desenvolvimento de Sistemas**
- ❑ **Diversas certificações de diversos fabricantes**

*- Pesquisador Ativo e Publicador (Redes, Telecomunicações (Otimização e Roteamento)) e Blockchain. Professor UniRuy/Wyden-DeVry e Caelis/São Salvador. - Gerente de Telecomunicações e Treinamento - ITS Brasil*

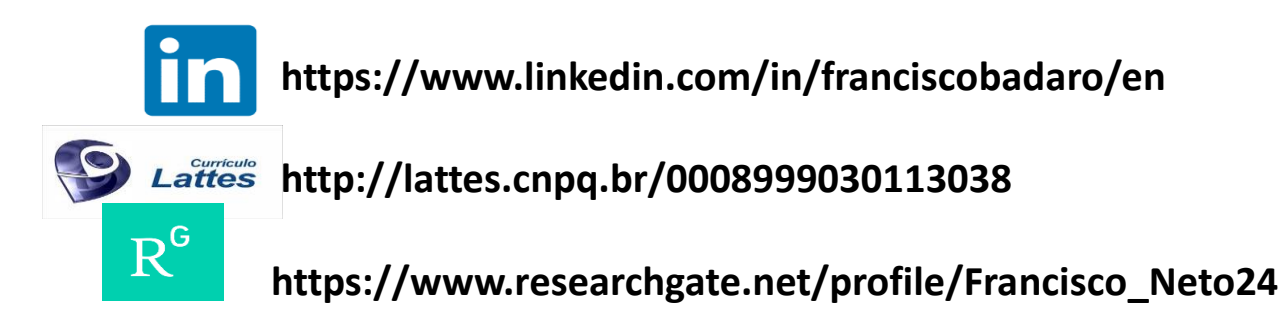

#### **AGENDA**

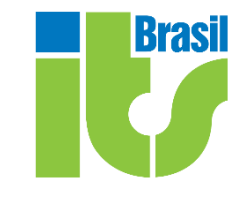

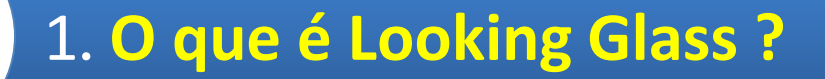

2. **O Problema** 

3. **Como usar ? O que fazer ? Como contribuir ?**

4. **Conclusões**

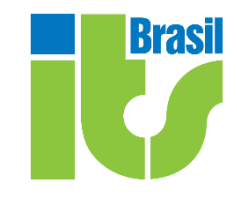

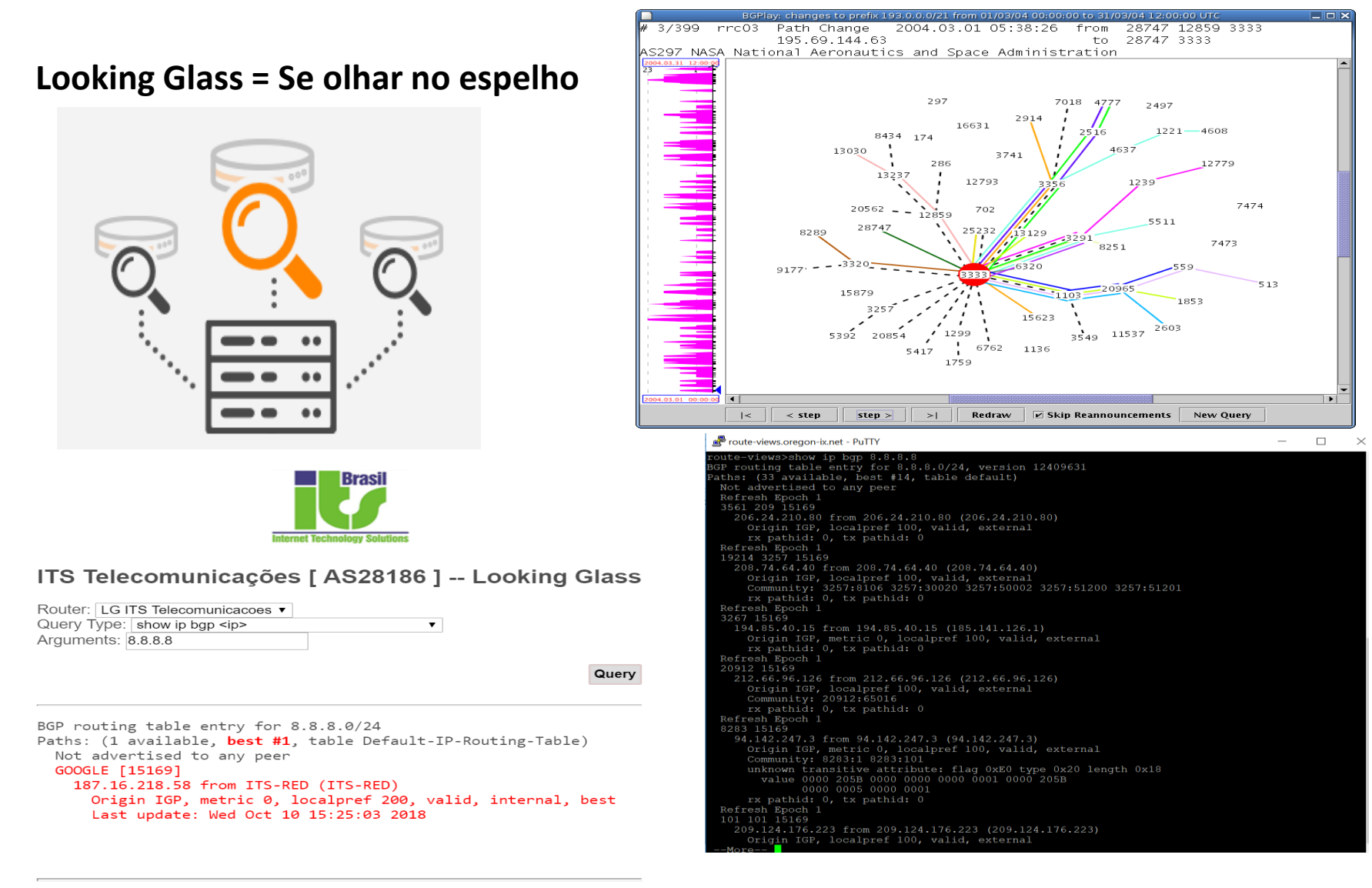

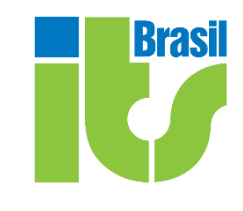

- **Um shell ou uma página da web ou apenas um roteador que permite que os usuários visualizem as informações de roteamento.**
- **Quando massificado (ideal), serve para analisar informações de roteamento de vários pontos da rede, aglutinado dados (visão) de diversos roteadores que colaboram corretamente (quando públicos) OU do backbone específico (quando privado)**
- **Geralmente, permite todo ou um subconjunto de comandos do tipo "show ip bgp ".**

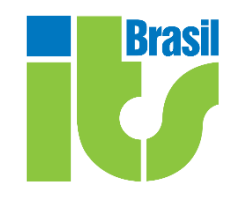

- **Os servidores do Looking Glass (LG) são uma fonte em tempo real (E VALIOSÍSSIMA) de informações de roteamento e informações relacionadas ao BGP para administradores de rede.**
- **São implantados em diferentes partes da Internet (em tese, TODO AS DEVERIA TER UM, E COLABORAR COM OS PÚBLICOS, PELO MENOS OS MAIS RELEVANTES) e permitem a verificação on-line de prefixos. Os LGs tornam os administradores de rede mais eficientes durante a solução de problemas, ajudando-os a "ver" seus prefixos do "fora" ("Como estão sendo propagados").**
- **Além disto, as soluções de LG também proveem ferramentas extras (como ferramentas de ICMP entre outras para auxílio a verificação e troubleshooting (ping, traceroute, paris, Dublin, wbox, MTR, iperf ... ... ... )**
- **Cross-Check com IRR / Cross-Check com outros protocolos...**

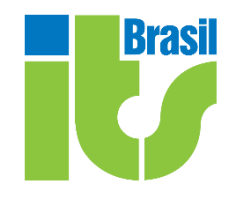

**Looking Glasses serveres são, básica e resumidamente, scripts da web, geralmente implementados em Perl ou PHP ou Phyton (ou outra linguagem de script) e conectado diretamente aos roteadores para consultá-los (via telnet ou SSH). Esses scripts são projetados para transmitir comandos textuais da Web para o roteador e imprimir as respostas do roteador na interface web.**

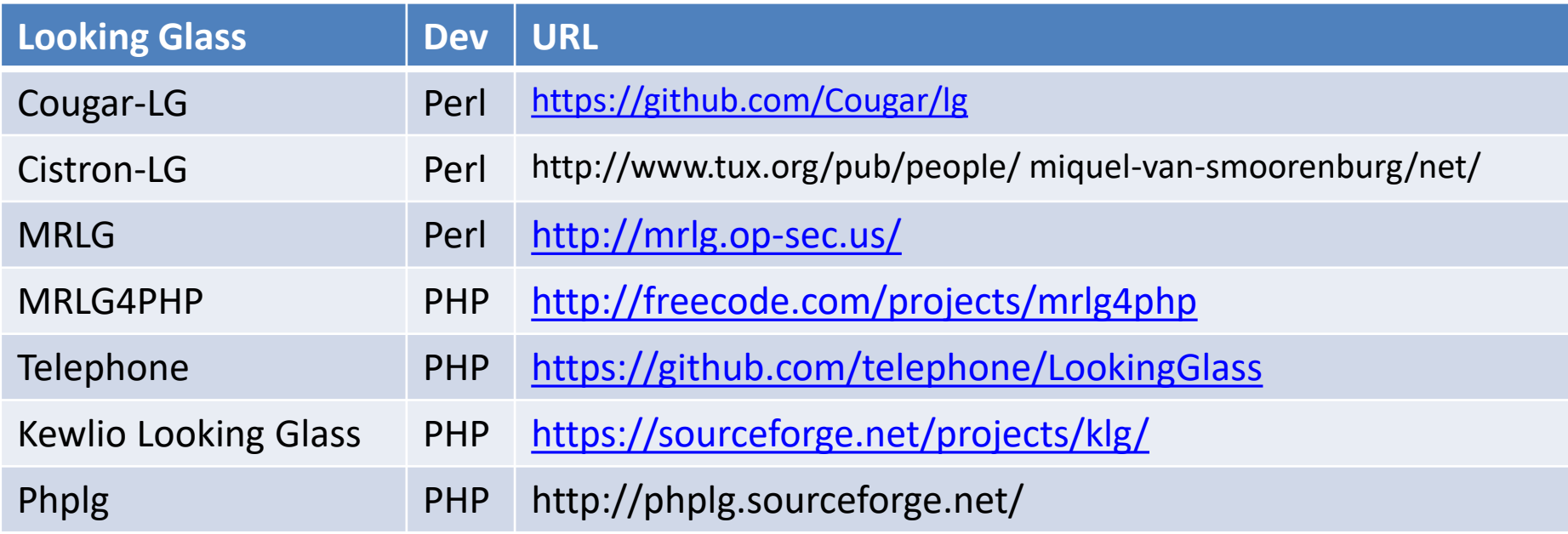

**Tabela de ALGUNS Servidores de LG x Linguagem Desenvolvida x URL para download**

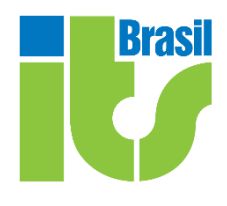

**Claro, como meta de todo AS e todo IX, os IX´s ao redor do mundo implementam suas abordagens. Alguns com soluções próprias. A do DE-CIX (o maior IX do mundo em volume de tráfego) também mescla IRR: <https://lg-beta.de-cix.net/alice/>**

*"Thanks Wolfgang, Nina, Bern, Daniel and all the other DE-CIX partners for the good work"*

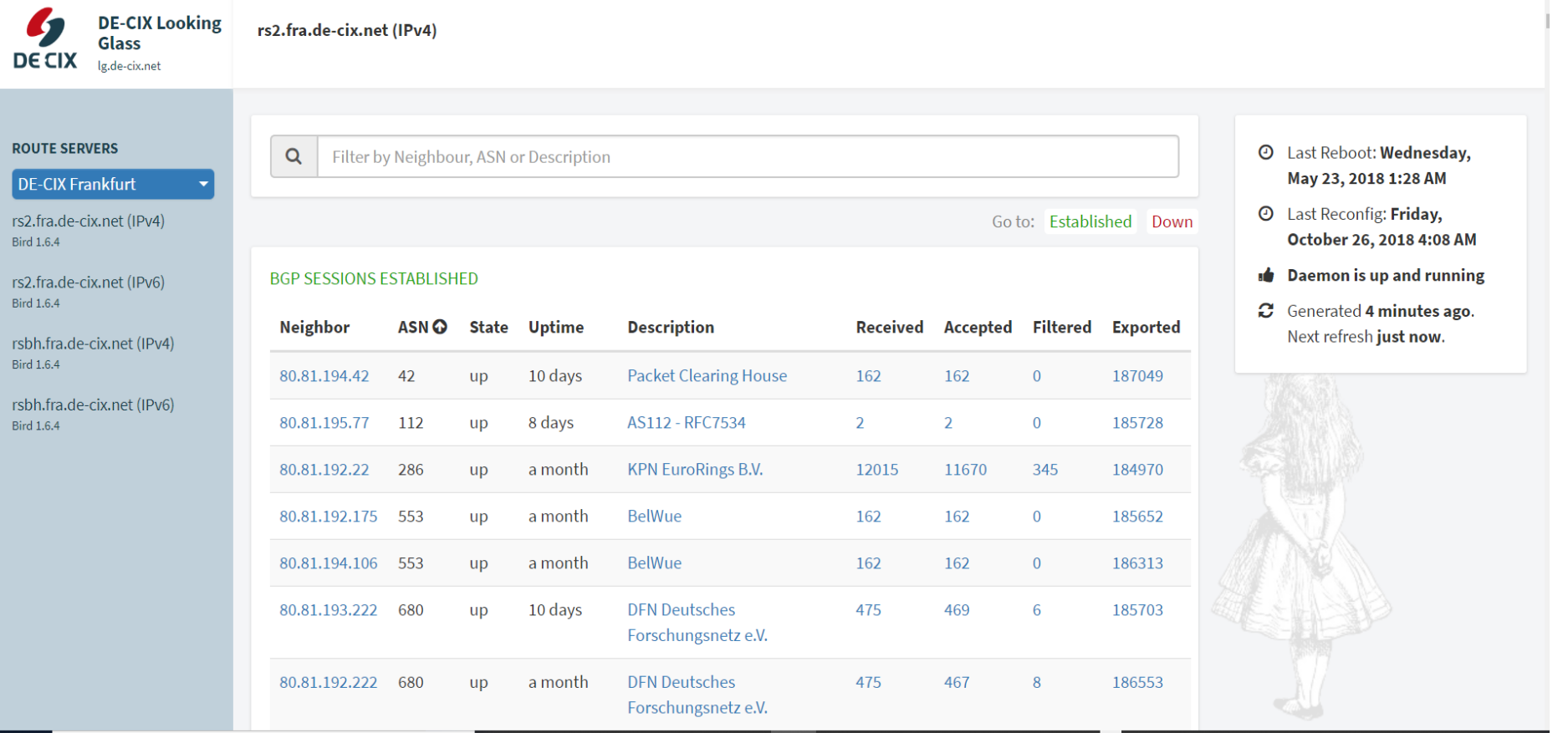

#### **AGENDA**

**Brasil** 

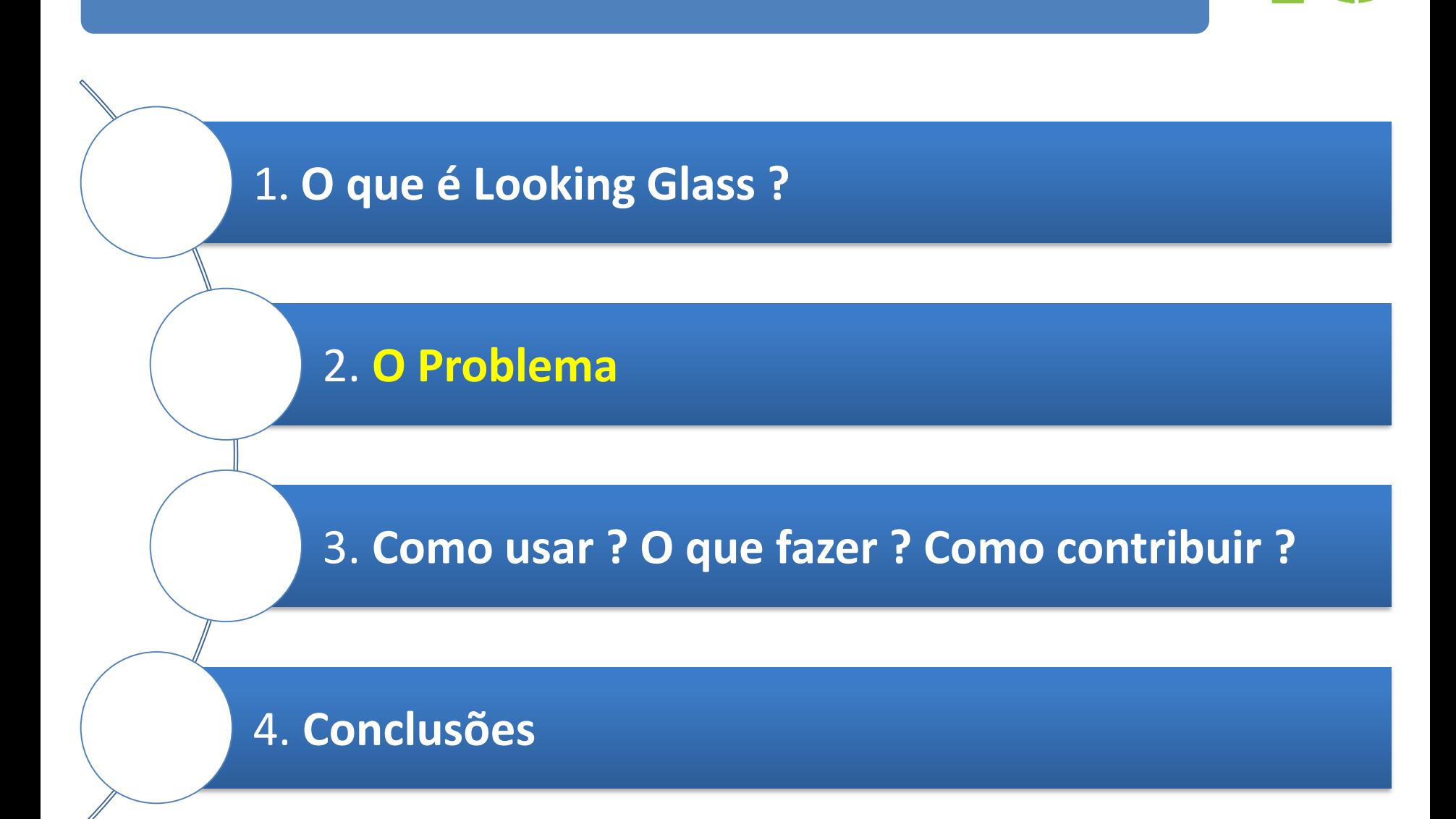

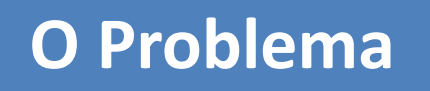

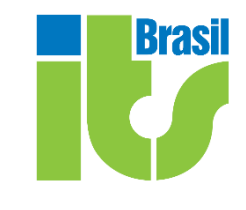

- **Prefixos propagados x Como são percebidos no ecossistema global ?**
- **Qual é, do ponto de vista de desempenho, a performance de determinado AS para determinado destino ?**
- **Meu prefixo não esta propagado neste determinado peer, porquê ?**

# **O Problema**

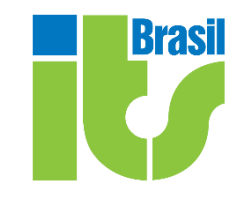

**Um LG é uma parte crítica de um infraestrutura de ISP/Autonomos System (ou pelo menos deveria ser), situada na fronteira entre a web pública e consoles de administração restritos.**

**Como tal, modelo de ameaça engloba tanto a segurança típica da Web cenário e algumas ameaças de rede mais personalizados e claro deve ser considerado também na implantação**

**Os servidores do Looking Glass fornecem uma visão da tabela de roteamento do AS onde ele esta instalado. Eles são uma valiosa ferramenta de solução de problemas para problemas de roteamento, amplamente utilizada por engenheiros de rede.**

# **TODO AS DEVERIA TER UM !**

### **O Problema**

#### **Looking Glass**

#### Looking Glass - show bgp 8.8.8.0/24

**Brasil** 

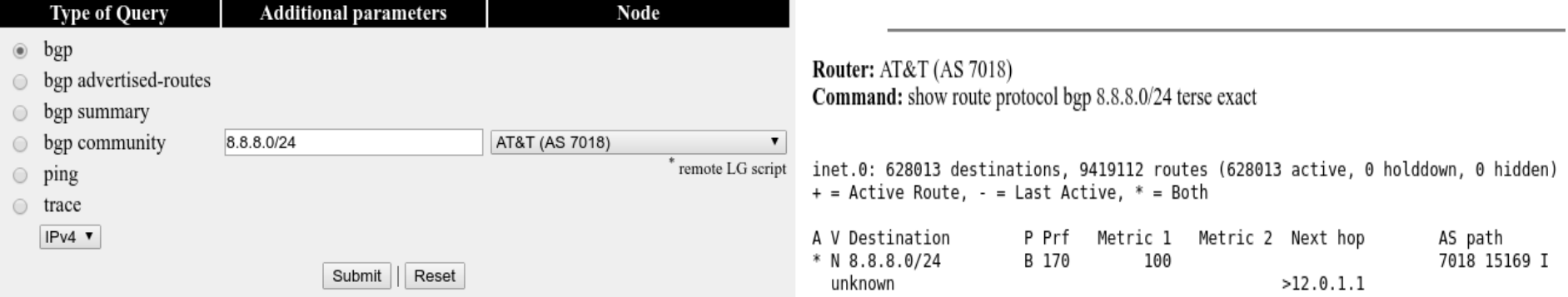

#### Looking Glass - traceroute 8.8.8.8 as-number-lookup

**Router: AT&T (AS 7018)** Command: traceroute 8.8.8.8 as-number-lookup

traceroute to 8.8.8.8 (8.8.8.8), 30 hops max, 48 byte packets

- 1 12.0.1.204 (12.0.1.204) [AS 7018] 0.769 ms 0.754 ms 0.928 ms
- 2 crl.n54ny.ip.att.net (12.122.131.170) [AS 7018] 3.898 ms 5.842 ms 3.297 ms MPLS Label=24709 CoS=1 TTL=0 S=1
- 3 crl.n54ny.ip.att.net (12.122.131.170) [AS 7018] 4.068 ms 4.860 ms 3.818 ms MPLS Label=24709 CoS=1 TTL=1 S=1
- 4 n54ny401me5.n54ny.ip.att.net (12.122.105.57) [AS 7018] 2.987 ms 2.452 ms 2.429 ms
- 5 12.249.88.6 (12.249.88.6) [AS 7018] 3.024 ms 2.833 ms 2.694 ms
- 6 108.170.248.1 (108.170.248.1) [AS 15169] 3.998 ms 108.170.248.65 (108.170.248.65) [AS 15169] 3.885 ms 108.
- 7 108.170.238.215 (108.170.238.215) [AS 15169] 4.226 ms 209.85.142.69 (209.85.142.69) [AS 15169] 3.952 ms 10
- 8 google-public-dns-a.google.com (8.8.8.8) [AS 15169] 3.947 ms 3.889 ms 3.604 ms

#### **O Problema**

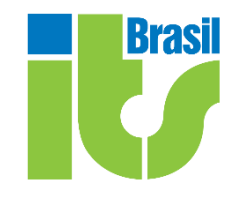

rviews@route-server.ip.att.net> show route 187.44.128.0/17 active-path terse

inet.0: 711404 destinations, 11380791 routes (711404 active, 0 holddown, 0 hidden) + = Active Route, - = Last Active, \* = Both

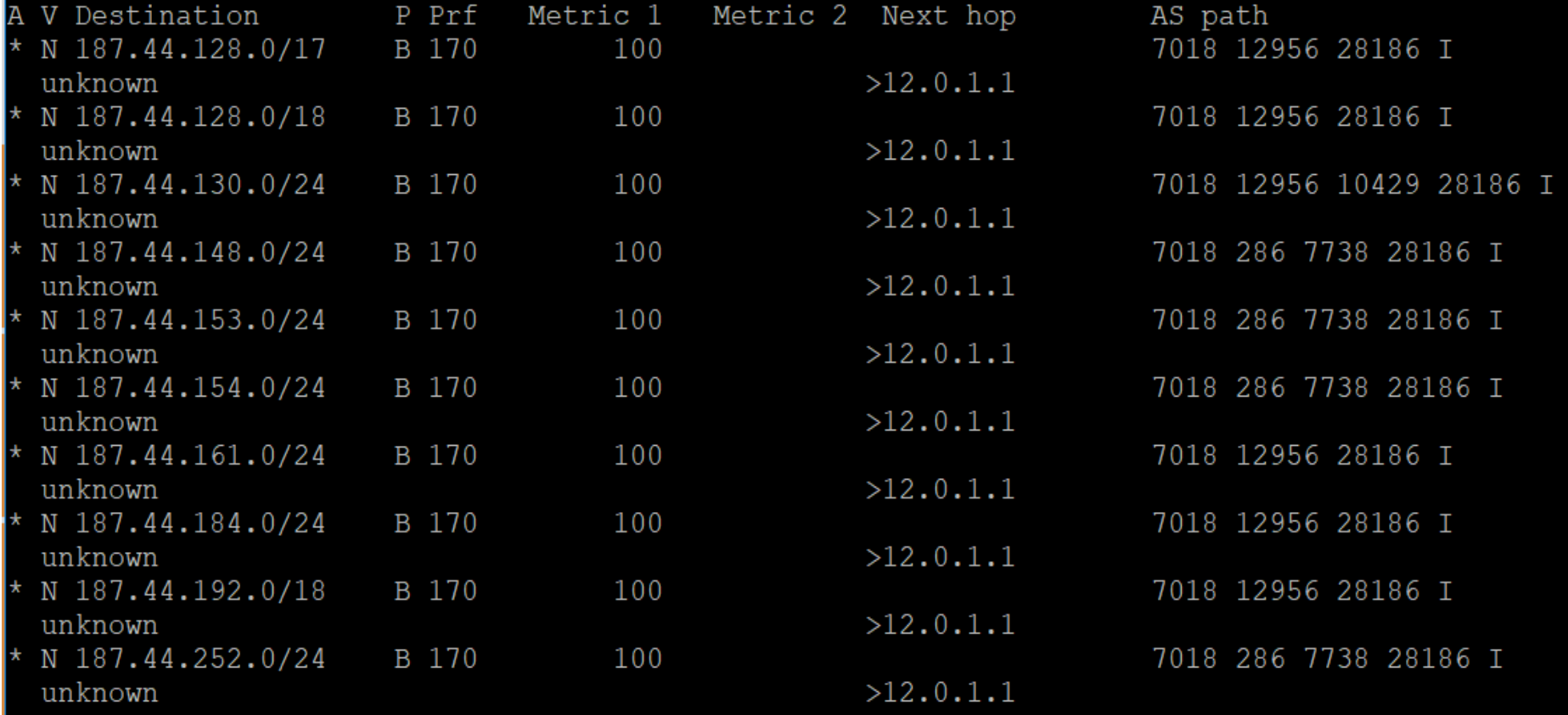

rviews@route-server.ip.att.net>

#### **AGENDA**

**Brasil** 

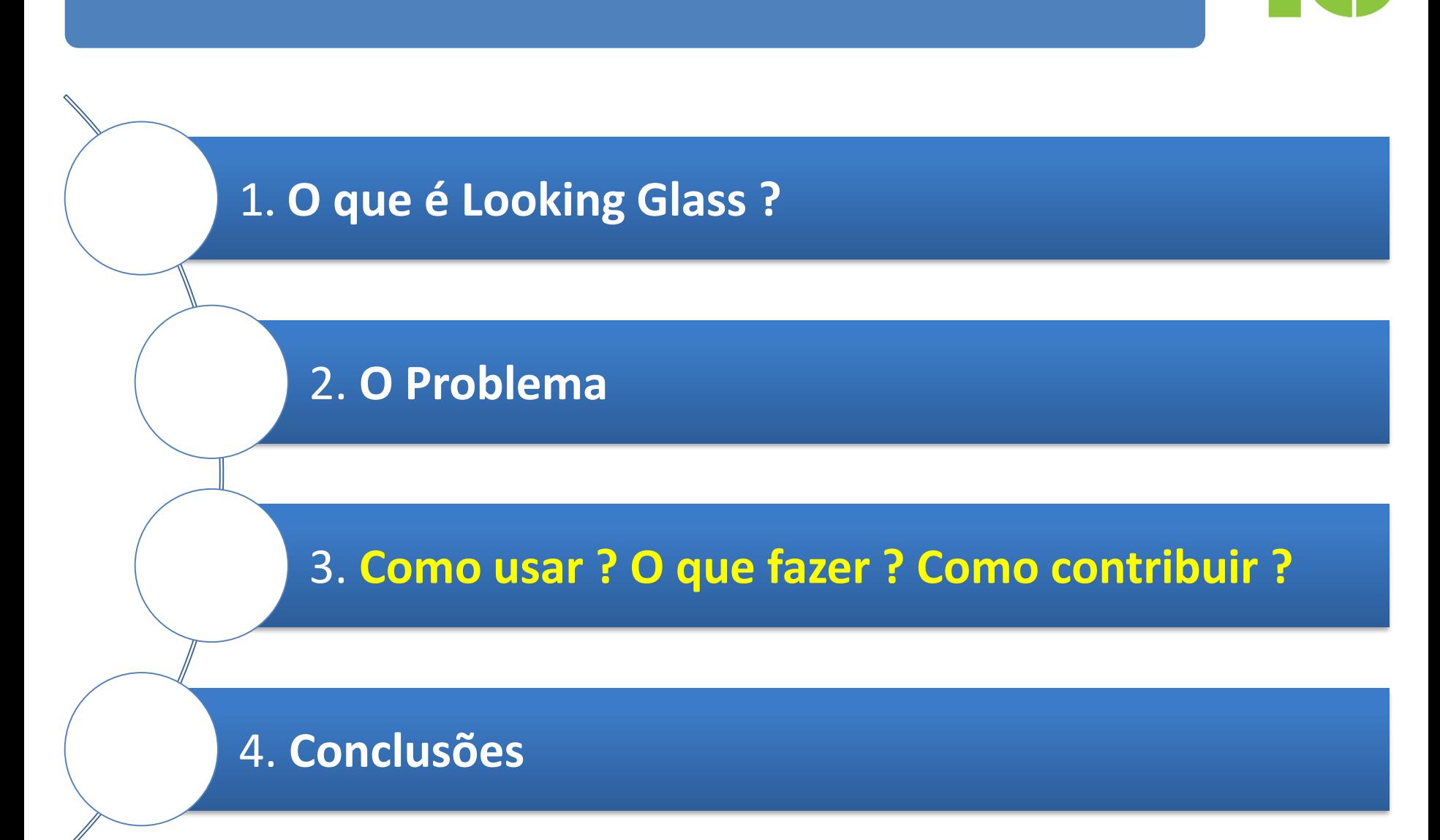

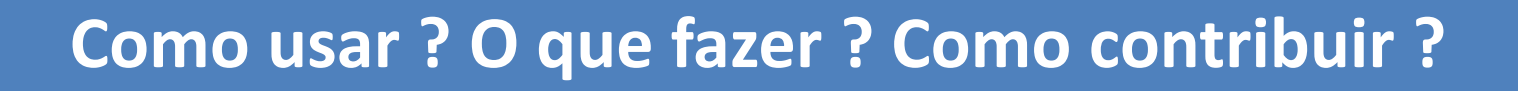

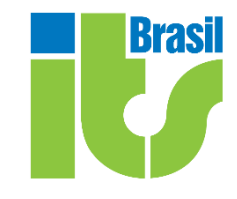

#### **SIMPLES ...**

- **1. IMPLENTANDO UM LG EM SEU BACKBONE !**
- **2. FAZENDO PARTE DE INICIATIVAS GLOBAIS DE LG E MENSURAÇÃO DE BACKBONES COMO:**

# **Como usar ? O que fazer ? Como contribuir ?**

- **ROUTEVIEWS - http://www.routeviews.org/routeviews/**
- **BGPMON - https://bgpmon.net/**
- **RIS do Ripe - https://www.ripe.net/analyse/internetmeasurements/routing-information-service-ris/routing-information-serviceris**

Krası

- **NLNOG RING - <https://ring.nlnog.net/> [não é exatamente um LG]**
- **ARK CAIDA <http://www.caida.org/projects/ark/> [não é exatamente um LG]**

**... E QUANDO NECESSÁRIO/APLICÁVEL (como uma época já foi e poucos faziam...) FAZER O PEER NA DEVIDA FORMA, COM OS LGs DOS IX´S QUE FIZER PARTE. EM RESUMO E SIMPLIFICANDO: INJETANDO SUA FULL TABLE ROUTING NO LG , E FILTRANDO O QUE RECEBE.** 

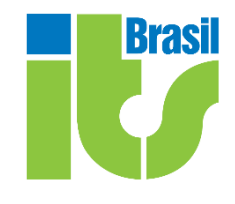

#### **HÃ ? ENVIAR MINHA FULLROUTING ? SIM ! CLARO !!!**

- **Útil para ver se uma rota está sendo geralmente propagada pelos diversos AS´s.**
- **Mostra apenas a visão de cada rede da melhor rota para um destino, conforme anunciado para o coletor de rota.**
- **O projeto Route-Views é o mais conhecido exemplo disso.**
- **Em adoção de larga escala, aperfeiçoaria ao extremo os mecanismos de rankeamento de AS, como o AS-RANK do CAIDA (<http://as-rank.caida.org/> )**

### **Como usar ? O que fazer ? Como contribuir ?**

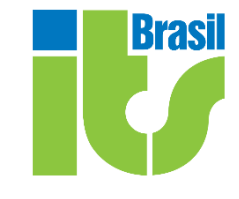

s)

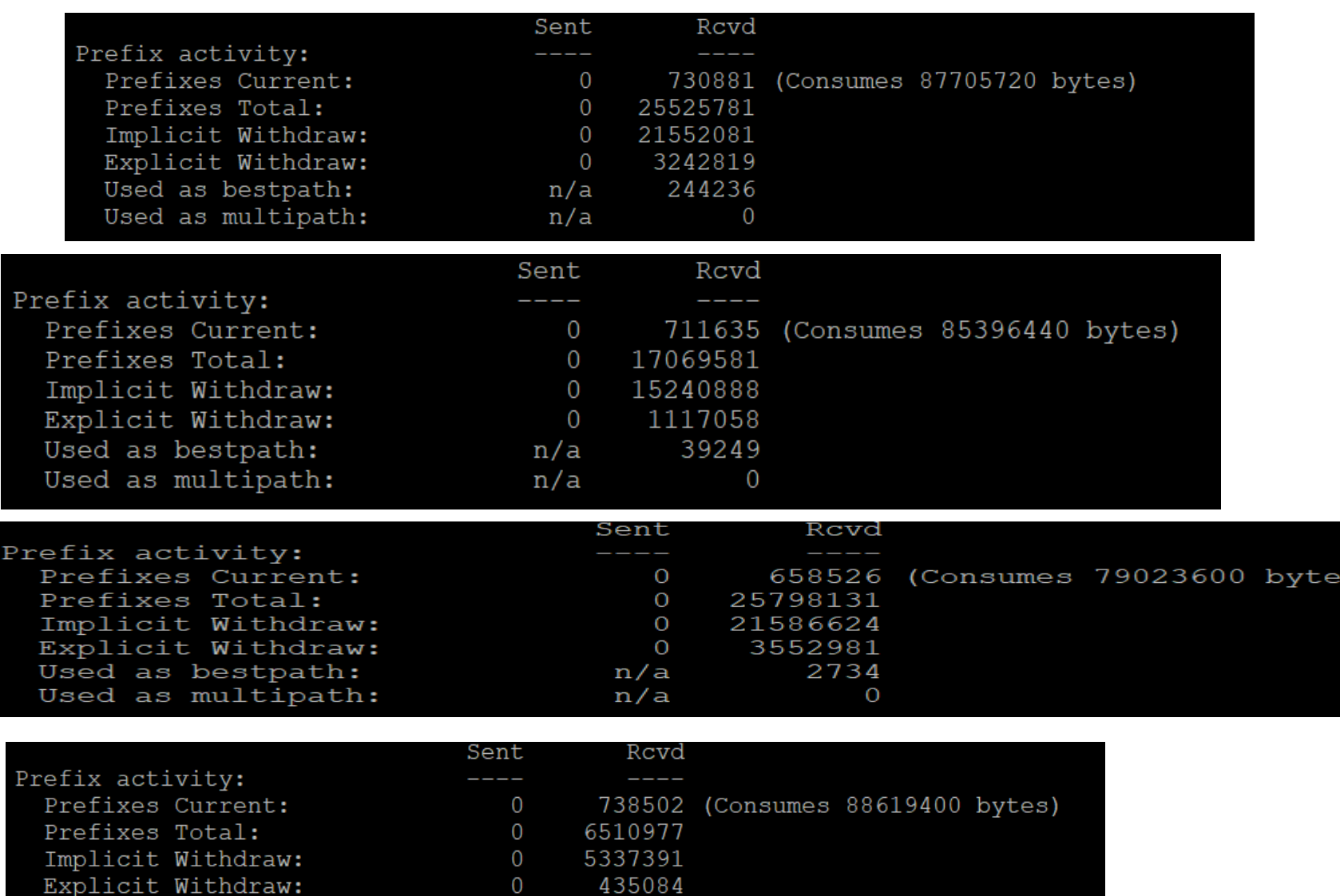

5904

 $\overline{0}$ 

 $n/a$ 

 $n/a$ 

Used as bestpath:

Used as multipath:

Brasil

**Além dos já citados, existem projetos correlatos interessantes como:**

• **Periscope: Unifying Looking Glass Querying**

**https://www.caida.org/~amogh/papers/periscope-PAM16.pdf**

**Conclamo a conhecerem o AS-RANK do CAIDA e assim compreender a importância da evolução dos datasets: http://as-rank.caida.org**

**Existe um draft de RFC - Looking Glass command set draft-mst-lgapi-10 https://tools.ietf.org/html/draft-mst-lgapi-10**

#### **AGENDA**

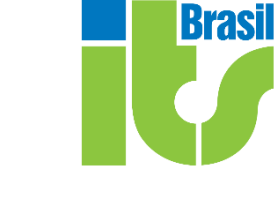

#### 1. **O que é Looking Glass ?**

2. **O Problema** 

3. **Como usar ? O que fazer ? Como contribuir ?**

4. **Conclusões**

# **Conclusões**

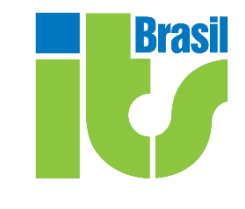

• **Looking Glass fornece informações ampliadas e detalhadas sobre o roteamento e a eficiência da rede. É muito importante e todo AS deveria implementar e contribuir. Algumas questões para conclusão e reflexão:**

# **Conclusões**

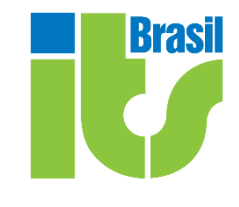

- **Quando você muda o roteamento dos seus anúncios. Certifique-se de que mudança funcionou, e 'como o mundo esta vendo a reflexão desta mudança'.**
- **Aferir se os upstreams e IX´s estão propagando corretamente.**
- **Aferir como os AS´s TIER-1 estão vendo seu prefixo (Sim, isto É IMPORTANTE)**
- **As suas rotas são as mesmas? em todos os lugares ? ou eles estão sendo vistas de forma inconsistente/diferente ?**
- **Veja o quão bem conectado é uma rede, e o que você ganha comprando trânsito a partir dele. Eles têm muita diversidade em seu roteamento, ou todo mundo vê-los através do mesmo AS de trânsito ? [O Rankeamento de AS é um assunto complexo, tratado aqui em um artigo que escrevi e publiquei no Linkedin: <https://bit.ly/2Ox3Bal>**

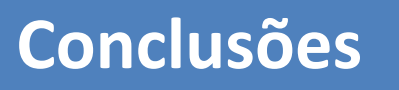

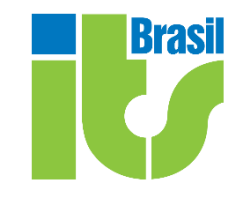

# **CONTRIBUAM NA DEVIDA FORMA !**

**Com a evolução dos Datasets, ferramentas legais/visuais como as implementações de BGPLAY serão mais efetivas e eficazes**

**https://stat.ripe.net/special/bgplay**

**http://bgplay.routeviews.org/**

**https://bgplayjs.com/**

# **Referências**

*Looking Glasses - Steve Gibbard/PCH https://www.nanog.org/meetings/nanog33/presentations/gibbard.pdf*

*RANKEAMENTO DE SISTEMAS AUTÔNOMOS. UMA ATIVIDADE COMPLEXA. - Francisco Badaró Neto <https://bit.ly/2Ox3Bal>*

*What BGP Looking Glass servers are and how network administrators use them. - Noction https://www.noction.com/blog/bgp-looking-glass-servers*

*Periscope: Unifying Looking Glass Querying - Vasileios Giotsas Et Al - CAIDA https://www.caida.org/~amogh/papers/periscope-PAM16.pdf*

*Through the Looking-Glass, and What Eve Found There - Luca Bruno et Al. Eurecom <https://bit.ly/2D9cjWE>*

*Peering at Peerings: On the Role of IXP Route Servers - Philipp Richter et Al https://people.csail.mit.edu/richterp/ixp\_rs\_imc14\_slides.pdf*

*C. Malayter. Route Servers, Mergers, Features, & More. NANOG 51*

*B. Quoitin, C. Pelsser, L. Swinnen, O. Bonaventure, andS. Uhlig. Interdomain traffic engineering with BGP. IEEE Communications Magazine, 2003.*

#### **AGRADECIMENTOS**

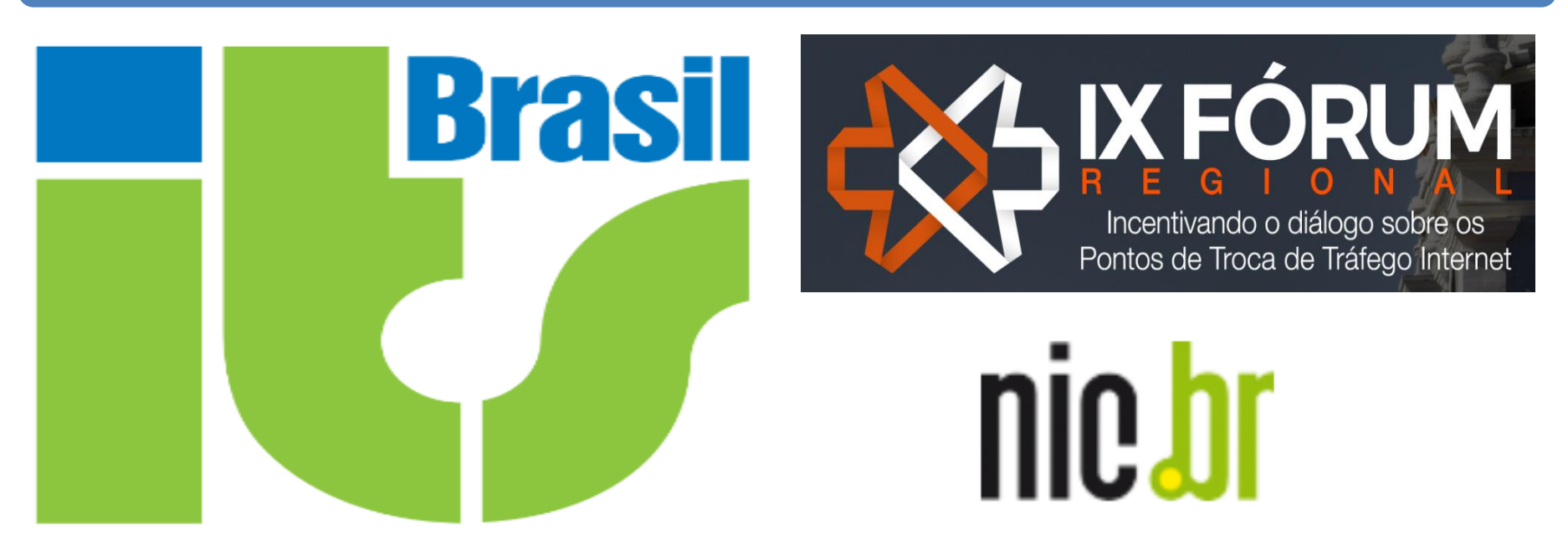

# **MUITO OBRIGADO**

*A ITS Brasil por fomentar e incentivar a pesquisa acadêmica e o desenvolvimento interno dos seus colaboradores.*

*Ao nic.br pela oportunidade, é uma parceria onde bons frutos virão.*

**FRANCISCO JOSE BADARÓ VALENTE NETO** 

**[francisco@itsbrasil.net](mailto:francisco@itsbrasil.net)**